# The circledsteps package: circled numbers, circled steps and more

Romano Giannetti <romano.giannetti@gmail.com>

November 1, 2019

## 1 Introduction

This package was born thanks to the discussion on [tex.stackexchange.com,](https://tex.stackexchange.com/questions/7032/good-way-to-make-textcircled-numbers) and with the help of the several authors that contributed to the answers. The base idea is to have a command that can create arbitrary "circled" text (numbers or letters) and that can work in normal text and in a node in a tikzpicure or derivative. That forbid to use  $TikZ$  itself for the circles — you can't safely nest tikzpictures.

This package provides two things: the first one, macros to generate the circled text that use the original pict2e method, and then a (simple, to be taken as an example) set of macro to generate sequential circled numbers that can be referenced afterward.

#### 2 Basic commands

The basic commands are:

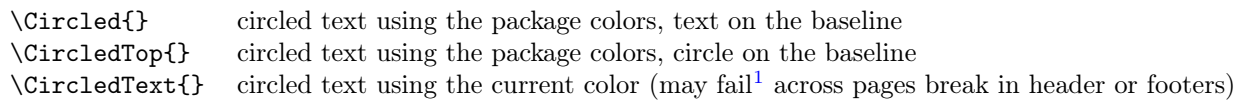

The parameters for the output are controlled using pgfkeys; you can change them with \tikzset; you can obviously limit the effect of change using normal LATEX scoping rules. The pseudo-color none means that the current color is used for both the text and the circle.

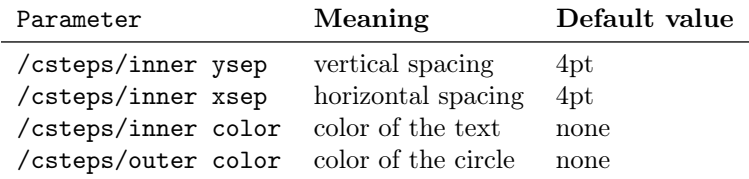

The working of the package is better explained with examples.

This is normal text:  $(1)$  is on the baseline,  $(2)$  is on top. This is more evident if you have descendents, like  $p: (p)$  and  $(p)$ .

<sup>1</sup> This is normal text: \Circled{1} is on the baseline, \CircledTop{2} is on top.

<sup>3</sup> This is more evident if you have descendents, like p:\Circled{p} and \CircledTop{p}.

2

<span id="page-0-0"></span><sup>&</sup>lt;sup>1</sup>in the sense it can select the wrong color.

For big horizontal things the circle becomes oval:  $(200)$  or  $(199)$ .

<sup>1</sup> For big horizontal things the circle becomes oval: \Circled{200} or \CircledTop{199}.

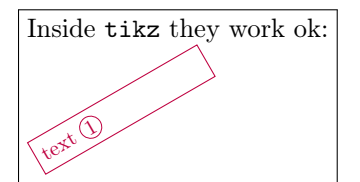

```
1 Inside \texttt{tikz} they work ok:
2
3 \begin{tikzpicture}[scale=0.8, rotate=30,
4 text width=3cm, transform shape]
5 \node [draw,color=purple]{text \Circled{1}};
6 \end{tikzpicture}
```
If you like more breathing space:  $(1)(2)(p)(200)(199)$ 

```
1\tikzset{/csteps/inner ysep=10pt}
```

```
2 \tikzset{/csteps/inner xsep=10pt}
```

```
3 If you like more breathing space:
```

```
4 \Circled{1} \Circled{2} \Circled{p} \Circled{200} \Circled{199}.
```

```
5 \par\bigskip
```
If you want to change colors it's easy:  $(1)$   $(2)$   $(p)$   $(200)$   $(199)$ 

```
1\tikzset{/csteps/inner color=green}
2 \tikzset{/csteps/outer color=gray}
3 If you want to change colors it's easy:
4 \Circled{1} \Circled{2} \Circled{p} \Circled{200} \Circled{199}.
5 \par\bigskip
```
If you use the package option redblue or legacy you will have the same effect than

1 \tikzset{/csteps/inner color=red, /csteps/outer color=blue}

Or even you can have inline numbers like  $(1)$  or exponents  $(2)$  and so on. They follow the current color:  $(1)$  and  $(2)$  automatically, as you can see:  $(1+1\approx 3)$ . In-text circled numbers look better when a bit smaller, though, as you can see in  $(1)$  for example.

```
1 Or even you can have inline numbers like \CircledText{1} or
```

```
2 exponents\textsuperscript{\CircledText{2}} and so on.
```

```
3 \textcolor{red}{They follow the current color: \CircledText{1} and \CircledText{2}
     automatically,} as you can see: \CircledText{$1+1\approx3$}. In-text circled
     numbers look better when a bit smaller, though, as you can see in {\small\
     CircledText{1}} for example.
```
No, you can't fill the circle/oval. Pull requests in that sense are welcome.

### 3 Automatically generated numbers

The command \cstep will generate a circled number, starting from 1, that can be referenced with the normal \label mechanism. You can reset the numbering with \startcstep. For example:

<span id="page-2-3"></span><span id="page-2-2"></span><span id="page-2-1"></span><span id="page-2-0"></span>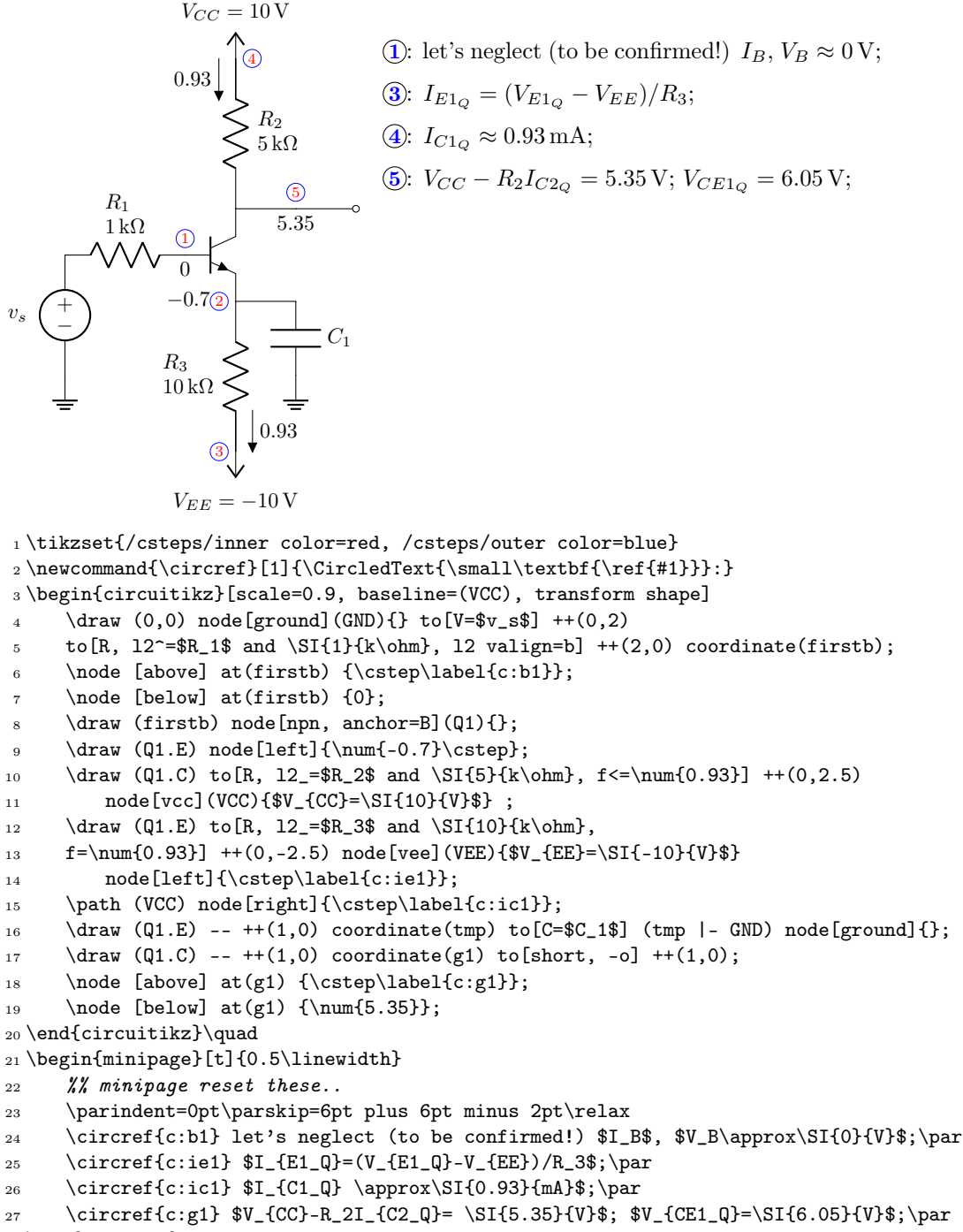

```
28 \end{minipage}
```
# 4 Personalize it!

The definition of CircledTexT is simply the following one; you can get idea and define your own easily (beware of spaces at the end of the lines, though!):

```
_1 \newcommand{\\circ}{\text{circledText}}[1]{\;%2 \begingroup
3 \tikzset{/csteps/inner color=none, /csteps/outer color=none,}
4 \Circled{\#1}5 \endgroup
6 }
```
Also the implementation of the \cstep command and relatives is quite simple, and you can play a lot with it to change things (formats, colors, the type of numbering, and so on):

```
1 \newcounter{cstepcnt}
\verb|2\newcommand{{\startcstep}{\setminus\text{cstep}}|_3 \ne vcommand{\resetcstep}{\setminus\c{}4 \newcommand{\cstep}{%
5 \refstepcounter{cstepcnt}%
6 \Circled{\scriptsize\arabic{cstepcnt}}%7 }
\verb|8\renewcommand{{\thecsteport}}{{\texttt{csteport}}
```